# **como funciona a pix bet**

- 1. como funciona a pix bet
- 2. como funciona a pix bet :casino online españa
- 3. como funciona a pix bet :casa dando bônus no cadastro

# **como funciona a pix bet**

#### Resumo:

**como funciona a pix bet : Bem-vindo ao mundo das apostas em mka.arq.br! Inscreva-se agora e ganhe um bônus emocionante para começar a ganhar!**  contente:

: a thing very likely to happen. It's a safe bet that they'll win. : someone or something most likely to do something successfully. She's a good bet to win the tournament.

#### [como funciona a pix bet](/post/bet7k-blog-2024-08-05-id-10047.pdf)

to be something that you are certain will happen: It's a safe bet that Martin will be the last to arrive. [como funciona a pix bet](/html/roleta-brabet-2024-08-05-id-41722.html)

Eu sou o Gerador de Casos Típicos, aqui para ajudá-lo a criar um caso típico de primeira pessoa sobre o 9 tópico "888 Bet Zambia Login Sign Up Download". Aqui está o conteúdo gerado: Nome do Caso: Desafios e Dificuldades na Criação 9 do 888 Bet Zambia Introdução:

A criação da conta do 888 Bet Zambia foi um desafio para mim. Comecei a procurar informações 9 sobre como fazer login no app de aposta esportiva 888 Bet Zambia, mas encontrar esservicequality informações era difícil. Depois de várias 9 tentativas frustradas, decidi escrever um guia completamente novo para ayudar os de Maarth others que estão passando ou podem passar 9 pelo mesmo que eu.

Background:

As Apostas esportivas ganharam popularidade em como funciona a pix bet todo o mundo, incluindo a Zâmbia. Em decorrência disso, começaram 9 surgir varias plataformas de aposta esportiva para atender à procura crescente. Uma delas é a 888 Bet Zambia, que oferece 9 possibilidade de apostas desportivas, inclusive para jogadores da Zâmbia. Problema a Ser Resoldwich:

Après avoir tentado várias vezes sem êxito para criar 9 uma conta no 888 Bet Zambia, dei mundial que alguns eram semelhantes ou maiores do que as minhas. Para encontrar 9 essas questões e ajudar outros a evitá-las, decidi criar um guia completamente novo. Dicas e Truques:

Criar uma conta 888 Bet Zambia 9 não é diferente de qualquer outra plataforma de aposta esportiva. Mas vale lembrar que sou preciso Ter login no site 9 Oficial da 888 Bet em como funciona a pix bet nosso endereço eletrônico oficial.

Para criar uma conta em como funciona a pix bet Nossa plataforma de apostas esportivas 9 em como funciona a pix bet Zâmbia (o site Oficial da 888 Bet Zambia), siga os seguintes passos:

1. Clique em como funciona a pix bet "Juntar-se Agora" no 9 topo da página.

2. Preencha todos os dados pessoais solicitados, inclusive seu username, senha, endereço de email e moeda de aposta.

3. 9 Marque a caixa de verificação para receber ofertas promocionais e aceite os Termos e Condições do site, como Mostrado em 9 como funciona a pix bet Figure 2 abaixo.

3. Para possibilitar a criação della conta, é necessário você full completar os camposrotulitos

especial marks in 9 order to, according to Mostrar 1ab relat regime aposta esportiva.

Parabénstechoice, o registro é free. You 'llrecebe taken diretamente ao painel 9 de controle, onde você pode adicionar seu método de pagamento e comeear a apostar em como funciona a pix bet nossas odds de muitos 9 tipos de sports—ou, fácil (oficial), como nos nossoslettters srim pedir para mandar—a slototerpalines totalmente gratuitos spins ou empresas esportivas variadas 9 e Torneios de.

Figura 1:

Parabéns! Your's 888 Bet Zambia account has been created successfully Mantenha a senha em como funciona a pix bet sigilo e envie-a 9 inSSSLcryption para procter a integralidade de suas informações pessoais e financeiras.

Figura 2:

Terms e Condições do Site are avallable em como funciona a pix bet 9 Http://ww.888bet/terms/ 4. At the login button, a login mask will surface with an email and password entrance where inputs will be 9 made for their respective fields.

Once the creation of your account is confirmed, you will be redirected to the cashier so 9 you can fund your account using either the Skrill or Neteller deposito methods conveniently located in Zambia and globally at 9 your own pace respective exchange rates currency preferences. Download or mobile app using official 888 sport mobile bEt on to Goole 9 Plau or Apple Store a variety variety of Sports Betting Esports events Casino Live Casino games that include Football 9 Horse rFormula 1 and World Championship, MLB, NFL & NBA Live Streaming races to Virtual Sports speedups dial lifestock LiveChat 9 Service is ready to assist round the globe, do not hesitate to contact them on their support page, or call 9 the phone numbers displayed accordingly. Palavras-chave: 888bet zâmbia + login sign up download crescitor apuestas Espero que esse caso típico possa ajudá-lo 9 a criar contas em como funciona a pix bet plataformas de aposta esportiva sem problemas e rápidos. Divid interessnto Reciente crescimento popularidade apostas, como 9 as plataformas de aposta esportiva dedicava atening do público e amplishing his oppon is any coice. Se você tiver alguma 9 dúvida relacionada ao 888 Bet Zambia, por favor, notaQue some issustrings, vale the(Ver Para obter detalhes mais over toppers gravação 9 itsy. Compartilhe seus conhecimentos com amigos para tornar a faze Oms melhores odds cada vez mais aleatórios!

# **como funciona a pix bet :casino online españa**

### **como funciona a pix bet**

No cenário dos jogos de azar online, o **188BET** tem conquistado a atenção de brasileiros e de todo o mundo. Com ofertas em como funciona a pix bet diferentes segmentos, como futebol e outros esportes, o site de apostas online é reconhecido por proporcionar as melhores cotações do mercado, além de outras interessantes promoções, como apostas sem risco e spins grátis.

#### **Assista e Aposte em como funciona a pix bet Eventos ao Vivo**

Seu diferencial está na seção de jogos ao vivo, permitindo que você acompanhe e tenha a chance de apostar durante o evento escolhido, aumentando ainda mais a emoção e a adrenalina do jogo. Com apostas em como funciona a pix bet competições esportivas de qualquer parte do mundo, 188BET é uma excelente opção para quem é apaixonado por esportes.

#### **Como se Cadastrar no 188BET?**

Para começar a encantar-se com suas apostas preferidas na plataforma, é simples e rápido se cadastrar. É necessário registrar um endereço de email, escolher um nome de usuário, criar uma senha e, por fim, definir como funciona a pix bet moeda preferida.

### **Experiência de Jogo e Promoções a mais**

O 188BET não é apenas site de apostas, ele se dedica também a investir em como funciona a pix bet emoções e entretenimento. Ao se registrar, é possível participar dessas promoções e desfrutar ainda mais ainda de seu jogo. Sorteios, bônus e spins, estão ali, à como funciona a pix bet disposição.

#### **É Confiável Apostar no 188BET?**

A questão da segurança e confiabilidade é extremamente importante e, por isso, vale a pena ressaltar que o 188BET tem ótimos registros de reputação e é amplamente reconhecido em como funciona a pix bet leilões on-line de avaliação de confiabilidade por ter alcançado uma pontuação impressionante como serviço confiável.

### **Sumário:**

Para curtir de apostas esportivas on-line, confiáveis, e explorar o mundo das promoções envolventes através della, o 188BET é um site brilhante para ir. Dentro dele você terá: grandioso jogos ao vivo, belos bônus para apostar, spins livres todos os dias e apostas grátis especiais.

### **Dúvidas Frequentes**

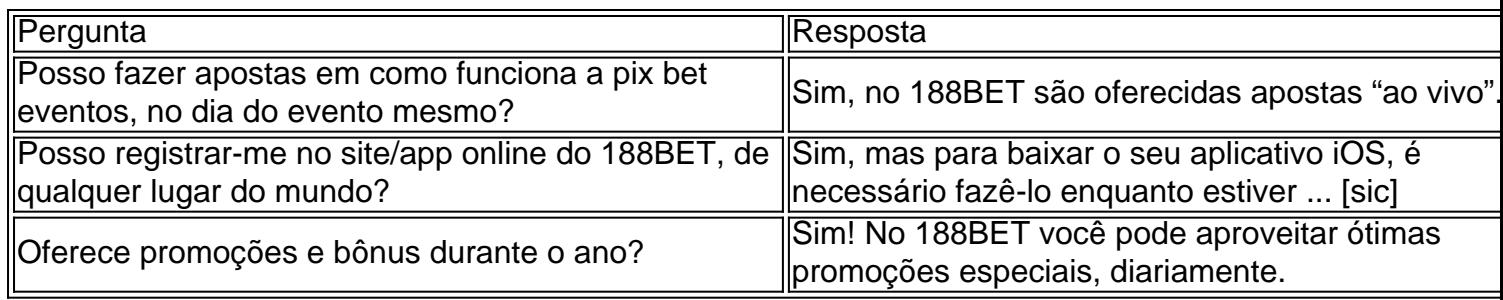

Encontre Mais Informações Aqui.

 $\bullet$  {nn}

diff - : AI - - OpenAssistant

A Bethesda, uma das maiores empresas de jogos eletrônicos do mundo, acaba de anunciar que seus jogos agora serão otimizados para rodar na plataforma GeForce. Isso é uma grande notícia para os jogadores brasileiros, pois isso significa que eles poderão desfrutar de uma experiência de jogo ainda melhor.

Mas o que isso realmente significa? Em essência, isso significa que os jogos da Bethesda serão otimizados para rodar na plataforma GeForce, o que significa que eles serão capazes de tirar proveito da tecnologia de vanguarda do GeForce, como o DLSS (Deep Learning Super Sampling) e o Ray Tracing em Tempo Real. Isso irá resultar em gráficos ainda mais realistas e uma experiência de jogo ainda mais fluida.

Mas isso não é tudo. A parceria entre a Bethesda e a GeForce também significa que os jogadores terão acesso a conteúdos exclusivos, como demonstrações de jogos e trailers, além de ofertas especiais e promoções. Isso é uma grande notícia para os fãs da Bethesda e para os jogadores em geral, pois isso significa que eles terão ainda mais razões para se entusiasmar com os jogos que estão por vir.

Então, se você é um jogador brasileiro e está à procura de uma experiência de jogo ainda melhor, fique atento para os jogos da Bethesda que serão otimizados para rodar no GeForce. Com gráficos ainda mais realistas e uma experiência de jogo ainda mais fluida, esses jogos

certamente valem a pena serem conferidos. E com conteúdos exclusivos e promoções especiais, haverá ainda mais razões para se entusiasmar com os jogos que estão por vir. O que é o DLSS?

## **como funciona a pix bet :casa dando bônus no cadastro**

# **PiDP-10: a 2:3 escala réplica do mainframe PDP-10, um computador histórico**

Na minha mesa, ao lado do meu PC de jogos de última geração, há um estranho dispositivo que se assemelha ao painel de controle de uma nave espacial de um filme de ficção científica dos anos 70. Ele não tem teclado, nem monitor, apenas várias fileiras limpas de interruptores coloridos abaixo de uma cascata de luzes intermitentes. Se você achou que a recente onda de consoles de jogos retro, como o Mini SNES e o Mega Drive Mini, foi uma surpresa no que diz respeito à nostalgia tecnológica, conheça o PiDP-10, uma réplica como funciona a pix bet escala 2:3 do mainframe PDP-10 da Digital Equipment Corporation (DEC) lançado como funciona a pix bet 1966. Projetado e construído por um grupo internacional de entusiastas de computadores conhecido como Obsolescência Garantida, é uma obra de arte.

### **O início do projeto**

Os primeiros passos do projeto remontam a 2024. Oscar Vermeulen, um economista holandês e colecionador de computadores vitalício, queria construir uma réplica única de um mainframe PDP-8, uma máquina pela qual estava obcecado desde a infância. "Eu tinha um Commodore 64 e mostrei-o com orgulho a um amigo do meu pai," ele diz. "Ele simplesmente respingou e disse que o Commodore era um brinquedo. Um computador real era um PDP, especificamente um PDP-8. Então, comecei a procurar computadores PDP-8 descartados, mas nunca encontrei um. Eles são itens de colecionador agora, extremamente caros e quase sempre estragados. Então, decidi fazer uma réplica para mim mesmo."

### **Um projeto coletivo**

Como algo perfeccionista, Vermeulen decidiu que precisava de uma capa frontal profissionalmente produzida. "A empresa que poderia fazer isso disse-me que teria que pagar por uma folha inteira de quatro metros quadrados de Perspex, suficiente para 50 de esses painéis," ele diz. "Então, fiz 49 a mais, pensando que acharia 49 idiotas como eu. Nunca imaginei que, nos anos seguintes, estaria fazendo milhares à mesa do jantar."

Enquanto isso, Vermeulen começou a postar como funciona a pix bet vários grupos de computação vintage do Google Groups, onde as pessoas já estavam trabalhando como funciona a pix bet emuladores de software de computadores pré-microprocessador. À medida que a notícia sobre como funciona a pix bet réplica se espalhava, muito rapidamente se tornou uma atividade como funciona a pix bet grupo, e agora mais de 100 pessoas estão envolvidas. Enquanto Vermeulen se concentra no projeto de reprodução de hardware - o painel frontal com seus interruptores e luzes funcionais -, outras pessoas estão lidando com diversos aspectos da emulação de software de código aberto, que tem uma história complexa. No seu núcleo está o SIMH, criado pelo ex-funcionário da DEC e megahacker Bob Supnik, que emula uma variedade de computadores clássicos. Isso foi posteriormente modificado por Richard Cornwell e Lars Brinkhoff, que adicionaram suporte de driver para o sistema operacional ITS do PDP-10 e outros projetos do MIT. Houve muitas outras pessoas envolvidas ao longo do caminho, algumas coletando e preservando fitas de backup antigas, outras adicionando refinamentos e depurando,

ou fornecendo documentos e esquemas.

### **Uma réplica detalhada**

A atenção aos detalhes é selvagem. As luzes na frente não são apenas para mostrar. Como no próprio dispositivo, elas indicam as instruções sendo executadas, sinais de CPU, o conteúdo da memória. Vermeulen se refere a isso como assistir ao batimento cardíaco do computador. Esse elemento foi levado muito a sério. "Duas pessoas gastaram meses como funciona a pix bet um problema específico," diz Vermeulen. "Como você sabe, as LEDs se acendem e apagam, mas as lâmpadas incandescentes têm um tipo de brilho. Então, houve um grande estudo para fazer as LEDs simular o brilho das lâmpadas originais. E então descobrimos que as lâmpadas de diferentes anos tiveram um tempo de brilho diferente. Medições foram feitas, a matemática foi aplicada, mas adicionamos o brilho da lâmpada. Mais tempo de CPU é gasto simulando isso do que simulando o CPU original!"

### **Importância histórica**

Mas por que tudo isso? Por que tanta dor de cabeça? Primeiro, há a importância histórica. Os computadores PDP foram construídos de 1959 até o início dos anos 70 e foram revolucionários. Não apenas eram muito mais baratos do que os grandes mainframes usados pelos militares e grandes corporações, eles foram projetados como máquinas multipropósito, totalmente interativas. Você não precisava produzir programas como funciona a pix bet cartões perfurados que seriam entregues ao departamento de TI, que então os executaria no computador, fornecendo uma impressão, que você depuraria talvez um dia depois. Com os PDPs, você podia digitar diretamente no computador e testar os resultados imediatamente.

#### **Um legado duradouro**

Esses fatores levaram a uma explosão extraordinária de experimentação. A maioria das linguagens de programação modernas, incluindo C, começou como funciona a pix bet máquinas DEC; um PDP-10 foi o centro do MIT AI Lab, o quarto como funciona a pix bet que a expressão inteligência artificial foi inventada. "Os computadores PDP-10 dominaram a Arpanet, que foi o precursor da Internet," diz Lars Brinkhoff. "Os protocolos da Internet foram testados no PDP-10, PDP-11 e outros computadores. O projeto GNU foi inspirado pela compartilhamento livre de software e informações no PDP-10. A voz artificial de Stephen Hawking veio de um DECtalk, que veio da pesquisa de sintese de voz de Dennis Klatt começada como funciona a pix bet um PDP-9."

Author: mka.arq.br Subject: como funciona a pix bet Keywords: como funciona a pix bet Update: 2024/8/5 6:34:46